## **C.3.3 Independent section**

1. The alphabets are

 $Inputs = {feed, pet, time passes, absent}$ 

 $Outputs = {purrs, bites, throws up, rubs, dies, absent}$ 

The state machine is shown in figure [C.7.](#page-3-0) The update of the state machine is given by the following function

```
% PET - A function representing the state update of a virtual pet.
% The first argument must be in {'happy', 'hungry', 'dies'}
% The second argument must be in {'absent', 'pet', 'feed', 'time passes'}
% The two returned values are the next state of the
% pet, and the output of the state machine.
function [newstate, out] = pet(state, in)
% The default behavior is to stutter.
newstate = state;out = 'absent';
switch(state)
case 'happy'
    switch(in)
    case 'pet'
        out = 'purrs';
    case 'feed'
       out = 'throws up';
    case 'time passes'
       newstate = 'hungry';
        out = 'rubs';
    end
case 'hungry'
    switch(in)
    case 'feed'
        out = 'purrs';
       newstate = 'happy';
    case 'pet'
       out = 'bites';
    case 'time passes'
       out = 'dies';
        newstate = 'dies';
    end
case 'dies'
    out='dies';
end
```

```
A program to execute the state machine is:
```

```
% RUNPET - Execute the virtual pet state machine
% initial state.
petstate='happy';
% loop forever.
while 1
    % Get the user input as a string.
    str=input('enter one of absent, pet, feed, time passes: ','s');
    % If the user entered quit or exit, then break the loop.
    if strcmp(str,'quit') break; end
    if strcmp(str,'exit') break; end
    % Update the pet.
    [petstate, output] = pet(petstate, str);% print what the pet does.
    disp(output)
    if strcmp(petstate, 'dies') break; end
end
Here is a sample run:
>> runpet
enter one of absent, pet, feed, time passes: pet
purrs
enter one of absent, pet, feed, time passes: feed
throws up
```

```
enter one of absent, pet, feed, time passes: time passes
rubs
enter one of absent, pet, feed, time passes: feed
purrs
enter one of absent, pet, feed, time passes: time passes
rubs
enter one of absent, pet, feed, time passes: pet
bites
enter one of absent, pet, feed, time passes: time passes
dies
>
```
2. The output alphabet for the driver machine is

 $Outputs' = {feed, time passes}$ 

## C.3. STATE MACHINES 129

which is a subset of *Inputs*, the input alphabet for the pet. Thus, this machine can be composed in cascade with the pet. The state machine is shown in figure  $C.8$ . The state mirror those of the pet with the same name.

The update of the state machine is given by the following function

```
% DRIVER - A function representing the state update of
% a state machine providing inputs to keep a virtual pet alive.
% The first argument must be in {'happy', 'hungry'}
% The second argument must be in \{ 'absent', '1' }
% The two returned values are the next state of the
% driver, and the output of the state machine.
function [newstate, out] = driver(state, in)
% Alternate producing 'time passes' and 'feed'.
if ˜strcmp(in, 'absent')
    switch(state)
    case 'happy'
        out = 'time passes';
        newstate = 'hungry';
    otherwise
        out = 'feed';
        newstate = 'happy';
    end
else
    % The default behavior is to stutter.
    newstate = state;out = 'absent';
end
A program to run the driver and pet for 100 iterations is
% DRIVEPET - Execute the virtual pet state machine composed
% in cascade with the driver state machine.
% initial state.
```

```
driverstate='happy';
petstate='happy';
```

```
% loop 100 times, since this is automatically driven.
for i=1:100,
    % Update the state of the driver and get its output.
    % The input to the driver is always '1'.
    [driverstate, petinput] = driver(driverstate, '1');
```
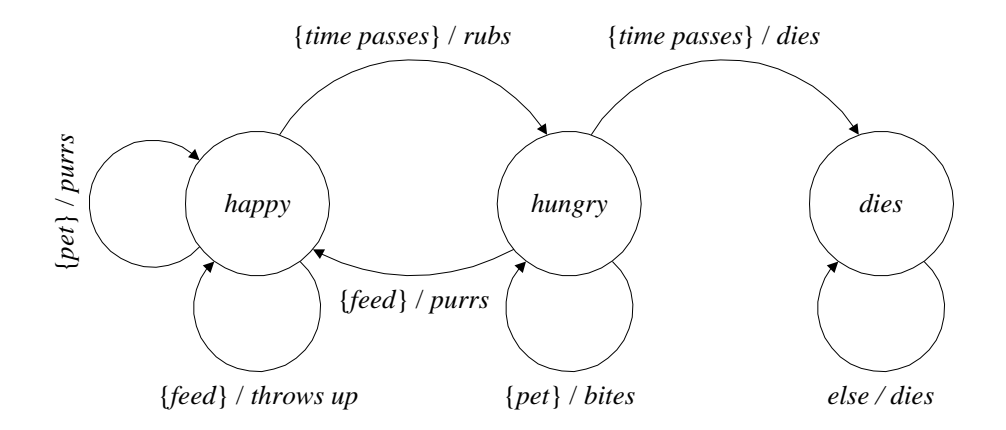

<span id="page-3-0"></span>Figure C.7: A state machine for a virtual pet.

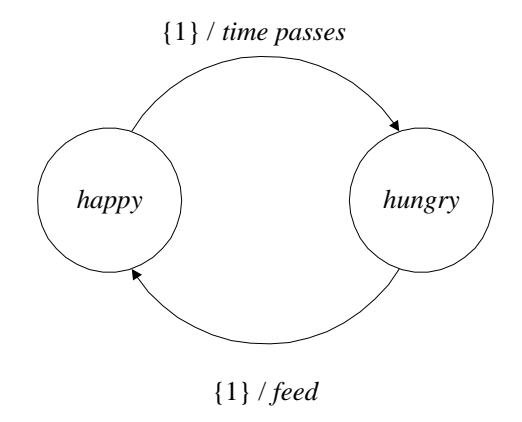

<span id="page-3-1"></span>Figure C.8: A state machine that provides inputs to a virtual pet.

## C.3. STATE MACHINES 131

```
% update the state of the pet and get its output.
    [petstate, output] = pet(petstate, petinput);% Display the output of the pet.
    disp(output)
end
A sample run is
>> drivepet
```
rubs purrs rubs purrs rubs purrs

...